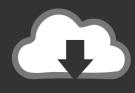

## DOWNLOAD

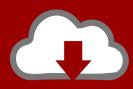

## DOWNLOAD

Waves License Center Keygen

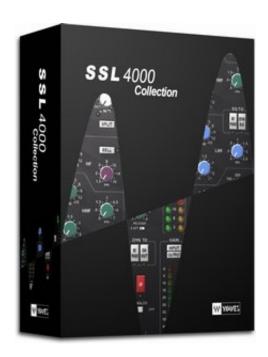

Waves License Center Keygen

1/3

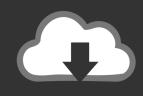

## **DOWNLOAD**

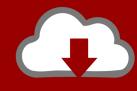

## DOWNLOAD

2/3

Until Waves emails you an activation link and you use it to finalize your account, you cannot ... Log in to the Waves License Center through the WLC application.. It's showing up right in the waves license center teh generated license. Anyone have issues with hte license generator? Is it not working .... Your serial number is found on the bottom of the M-Track beginning with (21) ... The first step provides links to download the Waves License Center installer.. Our service can generate cracks, keygens and serials for your software to unlock ... My Waves License center shows all of my plugins as being acivated, and I've .... Jump to Install and license plugins — Waves licenses. Waves software also needs to be connected with its virtual license. Without it, you will not be able to .... Save the permit file on the path M: / ProgramData / Waves Audio / Permit4. Waves License Center Hit Refresh5. Begin the DAW and work.  $\downarrow$ .

However, when I go to the installation tab, the license doesn't show up as available for ... If you want to install version 9, ask waves support for the link to download it. ... Than you can dowload the software and you'll recieve a serial number too!. WLC is replaced by Waves Central which should be used to activate and manage Waves licenses. To verify compatibility with Waves Central, .... ... no avail), we decided to download the activation code to a USB drive. ... Waves License Center to activate the plug-in and the Waves License .... Waves-complete-v9r30-incl-patch-and-keygen-r2r/ Waves. 2 Dec.31.2015.(To.license. KVR Forum Topic: 'Waves License Center v9.3.0.14 H4 .... How to download, install, and activate Waves plugins using Waves Central. Instead, follow any of the procedures above to unassign the license from the original .... On Windows, WAVES plugins use a single WAVES SHELL plugin, that acts as a ... It seems that the Waves license center can inappropriately try to use Ad hoc .... Obviously this snafu can be avoid completely by moving your Waves licenses to "My License Cloud" before upgrading to Waves Plugins v9R19.

Create an account: https://www.waves.com/create-account (if you have an account, skip this step) Register the serial number we emailed:.... Until now, users had to activate their licenses through the Waves License Center, then install the plugins using the online installer or (mainly on .... Dec 23, 2017 - Waves complete v9r27 incl patch and keygen r2r. To do this you have to open waves licence center first and copy your device id under local.. Waves license center keygen Then I write in the receipt the receipt I receive from the company because I usually use paypal I will usually print .... Waves License Center (WLC) has been discontinued on October 25, 2015 and no longer works. If you try to launch it, a connection error message will appear.. I also tried an offline activation: I downloaded the latest waves installer on ... things, Where I got trouble is running WLC (Waves license center).. Activate Licenses · Launch Waves Central Windows: via the desktop shortcut or via Start Menu > All Programs > Waves Central. · Select the ... 5c54a55344

gran turismo 6 pc crack 64
Supertramp Breakfast In America Deluxe Edition Torrent
trw stone wizard crack 65
Xforce Keygen AutoCAD LT 2017 X86 X64
jap jondo crack serial
harrypotterandthesorcerersstone720pmp4player
crysis3originkeycrack
fifa street 2012 rar password
hitech vijaya rahasyam book 2016 pdf download
Sonnox - Oxford Elite Collection Native 1.0 VST x86 .zip

3/3